Paper-ID: VGI<sub>-196413</sub>

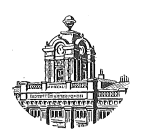

# **Zur praktischen Behandlung von Anschlußdifferenzen bei Aerotriangulationen**

Peter Waldhäusl<sup>1</sup>

<sup>1</sup> Bundesamt für Eich- und Vermessungswesen, Wien VIII, Krotenthallergasse 3

Österreichische Zeitschrift für Vermessungswesen 52 (3), S. 94-98

1964

BibT<sub>F</sub>X:

```
@ARTICLE{Waldhaeusl_VGI_196413,
Title = {Zur praktischen Behandlung von Anschlu{\ss}differenzen bei
   Aerotriangulationen},
Author = {Waldh{\"a}usl, Peter},
Journal = {{\"O}sterreichische Zeitschrift f{\"u}r Vermessungswesen},
Pages = {94--98},
Number = {3},
Year = {1964},
Volume = {52}}
```
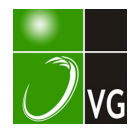

H. Friede!: Hochlagenaufforstung, wissenschaftsmethodische Überlegungen. Veröff. d. Mus. Ferdinandeum. Bd. 41, Innsbruck 1961.

H. Friedel: Forschung für Land- und Forstwirtschaft der Hochlagen. Berichte zur Landesforschung und Landesplanung, 6. Jg., H. 1, Wien 1961.

R. Koch: Ausaperung im Luftbild, Zweck und Methode einer Auswertung im Dischmatal. Mitt. schweiz. Anst. forstl. Versuchswesen. Bd. 38, H. 1, 1962.

## Zur praktischen Behandlung von Anschlußdifferenzen bei Aerotriangulationen

Von Peter Waldhäusl, Wien

(Veröffentlichung des Bundesamtes für Eich- und Vermessungswesen)

Bei der freien Aerotriangulation zeigen sich zwischen den Koordinaten von Punkten, die in zwei aufeinanderfolgenden Modellen abgelesen worden sind, Widersprüche, die sogenannten "Anschlußdifferenzen". Sie sind eine Folge fehlerhafter Gerätejustierung, fehlerhafter innerer und gegenseitiger Orientierungen sowie fehlerhafter Koordinatenmessungen in den Modellübergangspunkten ([1], [2], [3], [4]). Die mittlere Größe der Anschlußdifferenzen an den Streifenrändern liegt in der Praxis zwischen  $\pm m \sqrt{2}$  und etwa  $\pm 5.m. \sqrt{2}$ , wobei *m* der mittlere Koordinatenmessungsfehler im Einzelmodell ist.

Abbildung 1 gibt eine Vorstellung, zu welchen Klaffen zwischen den Modellen die systematischen Anteile der eben genannten Fehler führen können.

In Abbildung 2 sieht man, wie die Koordinaten der Modellübergangspunkte durch die Mittelung der Koordinaten aus Nachbarmodellen verändert werden, während die Koordinaten der nur in einem Modell abgelesenen "Zwischenpunkte" unverändert bleiben. Das an den ursprünglichen Anschlußdifferenzen erkennbare, große Streuungsband an den Streifenrändern bleibt also trotz der Mittelbildung erhalten.

Nach der Streifenausgleichung (z. B. [5], [6]) bleiben die in Abbildung 3 dargestellten, systematischen Streifenfehler übrig, obwohl in den je zwei Paßpunkten am Anfang, in der Mitte und am Ende des Streifens eine gute Angleichung erzielt worden ist. Man kann sich nun auch vorstellen, daß die in den Zwischenpunkten verbliebenen Fehler relativ zum Nachbarstreifen in der doppelten Größe maximaler Anschlußdifferenzen auftreten können.

Im Bundesamt für Eich- und Vermessungswesen ist daher versucht worden, die Modelle besser als bisher aneinanderzuschließen, indem man nicht nur die Hauptpunkte, sondern alle Modellübergangspunkte verwendet. Die normalerweise geringe Anzahl von drei Modellübergangspunkten reicht dafür aber nicht aus. Bei Aerotriangulationen über BP-Feldern oder signalisierten Neuvermessungsgebieten liegen jedoch meist noch weitere Punkte im Überlappungsbereich zweier Nachbarmodelle, so daß man 5-10 gleichmäßig über den Anschlußquerschnitt verteilte Punkte finden kann. Ist dies nicht der Fall, müßte man vor der Auswertung zusätzliche Punkte auswählen oder markieren.

Da die Koordinaten nach der Auswertung am Wild A 7 mit angeschlossenem Koordinatenregistriergerät EK 5 und IBM-Kartenlocher 026 auf Lochkarten vor· liegen, hat sich als rationeller Weg für einen vermittelnden Modellanschluß der über eine Helmerttransformation in der  $yh$ -Ebene, die in der Mitte des gemeinsamen

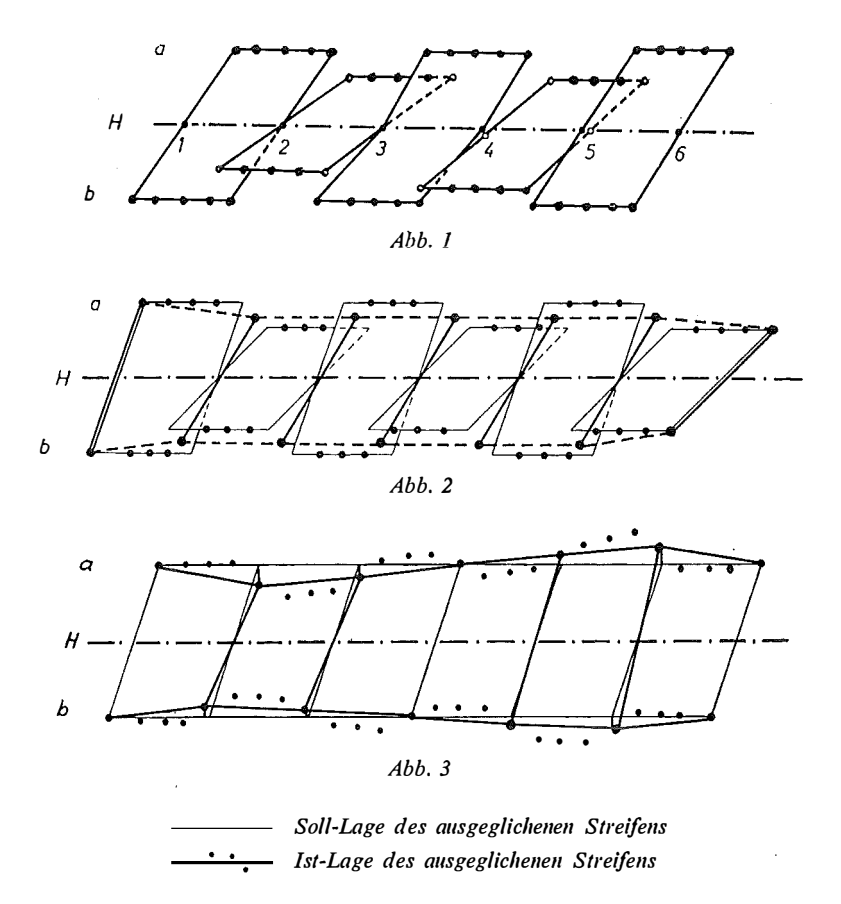

Bereiches der Nachbarmodelle liegt, erwiesen. Die Koordinaten des Vormodelles gelten dabei als Soll-, die des Folgemodelles als Istwerte. Der aus der Helmerttransformation gewonnene Maßstabsfaktor wird auch auf x angewendet, wonach das Folgemodell vermittelnd angerückt werden kann. Die gewonnenen Formeln für die yh-Helmerttransformation, die x·Maßstabsverbesserung und x-Anrückung werden schließlich auf alle anderen Punkte des Folgemodelles angewendet, woraus sich die Sollkoordinaten x, y, h für die Punkte des nächsten Anschlußquerschnittes ergeben. Die verbesserten Koordinaten werden gemittelt und liefern die "geglätteten" Streifenkoordinaten, die wie früher die Anfangswerte für die Streifenausgleichung darstellen.

Durch die Helmerttransformation für  $y h$  werden sowohl die topographischen y-Korrekturen  $\Delta y_1 = - (h - H_0)$ . tg d  $\Omega$  als auch der Maßstabseinfluß auf die Höhen  $\Delta h_1 = (h - H_0)$ . dm erfaßt. Die Modellankippung um d $\Omega$  erfolgt richtig für beliebig gebirgiges Gelände. Auch die Modellverschiebung  $\Delta y_2$  und  $\Delta h_2$  sind auf den ganzen Anschlußquerschnitt abgestimmt. Die aus der Helmerttransformation folgende Maßstabsverbesserung  $dm = (\sqrt{a^2 + b^2} - 1)$  kann von der Elektronenrechenmaschine einfach ermittelt und für die x-Verbesserung  $\Delta x_1 = (x - x_0)$ . dm verwendet werden. Nach Gegenüberstellung der verbesserten x-Werte des Folgemodelles  $x'_F = x_F + \Delta x_1$  mit den Sollwerten  $x_V$  aus dem Vormodell ergibt sich die x-Anrückungskorrektur  $\Delta x_2 = [x_V - x'_F] \cdot n^{-1}$ , nach deren Bestimmung alle Modellkoordinaten des Folgemodelles rechenautomatisch korrigiert werden können.

Die einfachen Rechenoperationen wurden von W. Schmitt der Abteilung Lochkartentechnik vorläufig nur für die Elektronenrechenmaschine IBM 650 programmiert. Die einzige zusätzliche manuelle Arbeit, die die Streifenglättung verlangt,

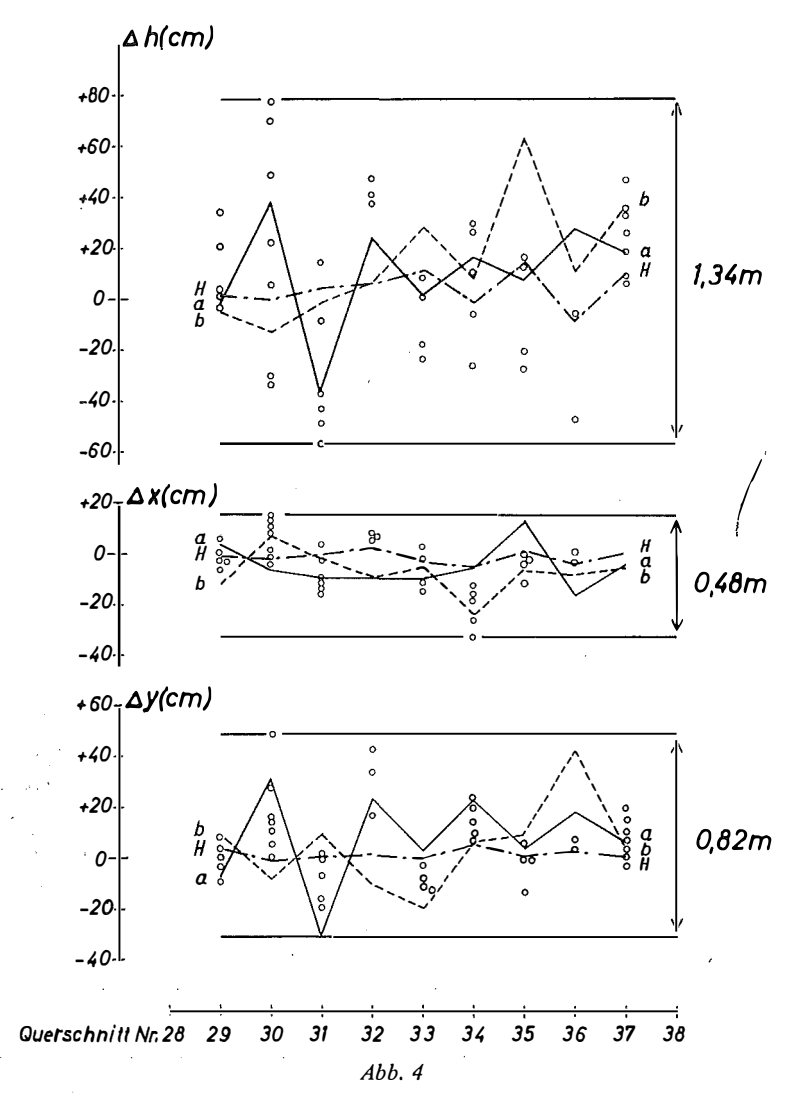

Anschlußdifferenzen eines aerotriangulierten Streifens iiber gebirgigem Gelände. Aufnahmekammer: Wild RC 7 a, Kammerkonstante  $c = 10$  cm, Geländehöhen: 400 - 750 m, absolute Flughöhe: 1680 m, Auswertegerät: WILD A7, Maschinenmaßstab 1:3000.

ist die Aufstellung einer Liste der Nummern jener Punkte jedes Anschlußquerschnittes, die für die Elementbestimmung verwendet werden sollen. Diese Punktauswahl wurde im Erprobungsstadium bewußt noch nicht automatisiert, obwohl dies auch möglich und vorgesehen ist.

Anfangs war nur fraglich, wie sich die fortgesetzte Streifenglättung auf die Systematik der Streifenverbiegungen auswirken wird. Inzwischen konnte schon eine größere Anzahl von Streifen, die vorerst nicht mehr tragbare Streuungen aufwiesen, mit Erfolg streifenausgeglichen werden, so daß man im Bundesamt daran denkt, nach der Aerotriangulation in allen Fällen als Vorbereitung zur Streifenausgleichung eine Streifenglättung durchzuführen.

Die Abbildung 4 zeigt die Anschlußdifferenzen der Originalmaschinenkoordinaten in den seitlichen Modellübergangspunkten (a und b) und den Hauptpunkten (H) sowie anderen, zusätzlichen Modellverbindungspunkten (kleine Kreise) eines Triangulierungsstreifens vor der Streifenglättung.

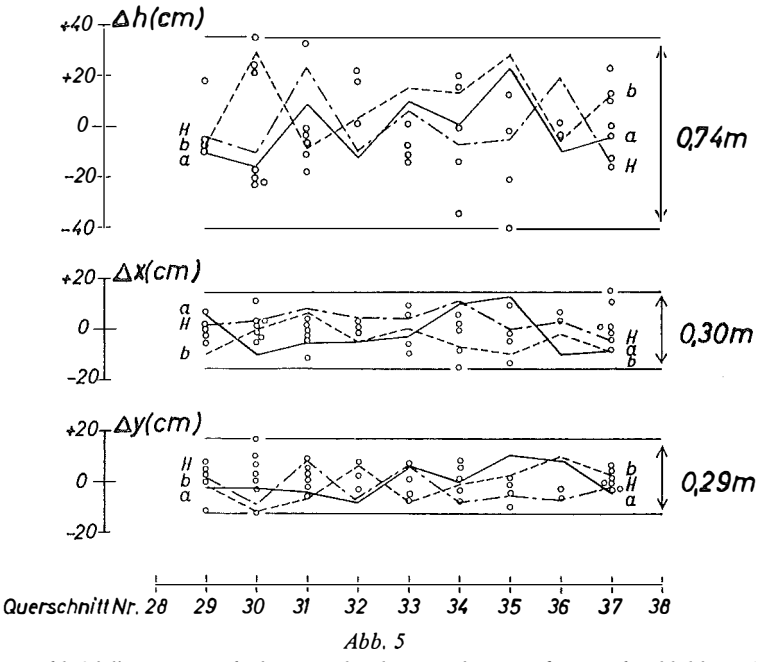

Anschlußdifferenzen nach der Streifenglättung des Streifens nach Abbildung 4

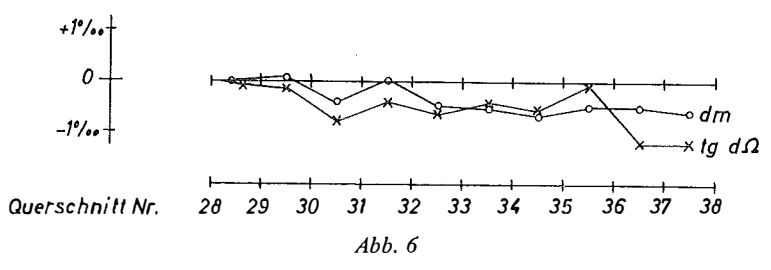

Maßstabsverbesserungen dm in  $\frac{0}{100}$  und Querneigungsverbesserungen tg d $\Omega$  in  $\frac{0}{100}$ zufolge der Glättung des Streifens von Abbildung 4

In der Abbildung 5 sind die Restanschlußdifferenzen nach erfolgter Streifenglättung dargestellt.

Die Abbildung 6 demonstriert schließlich, welche Maßstabsverbesserungen dm und welche Neigungsverbesserungen  $d\Omega$  durch die Streifenglättung erfaßt wurden.

#### Zusammenfassung

Eine Streifenausgleichung kann nicht genauer sein, als es die Klaffen zwischen den Folgemodellen zulassen. Da diese Anschlußdifferenzen in der Praxis häufig größer sind als die Meßgenauigkeit, wird im Bundesamt für Eich- und Vermessungswesen jeder Streifen mit größeren Anschlußdifferenzen einer Streifenglättung unterzogen, wobei das Folgemodell mittels einer Helmerttransformation in der yh-Ebene an das jeweilige Vormodell angeschlossen wird. Der aus der Helmerttransformation gewonnene Maßstab wird auf x angewendet, wonach noch eine mittlere x-Anrückungskorrektur angebracht wird. Die Rechenoperationen sind für die Elektronenrechenmaschine IBM 650 programmiert worden.

#### Literatur

[1] J. Visser: "An Analaysis of Discrepancies in Triangulated Strips". Photogrammetria 1953/54, S. 140-149.

[2] J. M. Zarzycki: "Beitrag zur Fehlertheorie der räumlichen Aerotriangulation". Heerbrugg 1952, S.  $35-40$ .

[3] A. Brandenberger: "Fehlertheorie der inneren Orientierung von Steilaufnahmen" und "Fehlertheorie der äußeren Orientierung von Steilaufnahmen". Veröffentlichungen des photogranunetrischen Institutes der ETH Zürich 1948 und 1 946.

[4] J. Bernhard:,, Über periodische Prüfungen des Justierungszustandes photogrammetrischer Auswertegeräte 1. Ordnung". ÖZfV 52 (1964) Nr. 3.

[5] F. Halwax: "Eine Methode für die rechnerische Ausgleichung von Aerotriangulationen". ÖZfV 50 (1962) Nr. 3.

[6] W. Brucklacher: "Zur räumlichen Aerotriangulation von Bildstreifen". Deutsche Geodätische Kommission A/34/I, München 1959.

### Mitteilungen

#### Österreichische Gesellschaft für Photogrammetrie

In der letzten Sitzung der Leitung am 21. April 1964 wurden alle Maßnahmen für die Teilnahme am 10. Internationalen Kongreß für Photogrammetrie in Lissabon, 7. bis 19. September 1964, festgelegt. Die eingegangenen Anmeldungen zur Nationalen Ausstellung Österreichs haben es notwendig gemacht, die kostenlos zur Verfügung stehende Standeinheit um eine anschließende Einheit zu erweitern. (Siehe diese Zeitschrift 1964, Heft 1, S. 38.) Der Stand "Österreich" wird daher eine Grundfläche von  $3 \times 6$  m umfassen und durch Einfügung einer Zwischenwand in zwei Stände geteilt sein, deren Wandflächen die aufgelockerte Darbietung aller angemeldeten Exponate ermöglichen.

Der Landesbericht "Austria" befindet sich im Druck. Eine großzügig gegebene Subvention des Notringes der Wissenschaftlichen Verbände Österreichs - für deren Zuwendung insbesondere dem Herrn Generalsekretär Univ.-Professor Dr. Stratil-Sauer bestens gedankt wird - ermöglichte den Druck der "Invited Papers" der Kommission V der Internationalen Gesellschaft für Photogrammetrie, deren Vorsitzender o. Professor Dr. Hubeny ist. Die in diesen "Invited Papers" zusammengefaßten wissenschaftlichen Arbeiten sind mit zahlreichen Photographien als Abbildungen ausgestattet, deren sehr schwieriger Druck vom Bundesamt für Eich- und Vermessungswesen ausgeführt wird. Die Österreichische Gesellschaft für Photogrammetrie hatte dies erbeten, um beim Kongreß